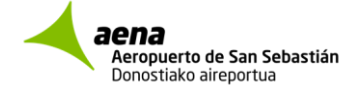

# *DO NOT FORGET THESE INSTRUCTIONS:*

## *When you arrive at this airport*

- TWR will tell you which is assigned parking position for your aircraft in the apron.
- Leave the runway by the taxiway "A", signaled by the "A" designation and location sign.
- When you were in the "A" taxiway, follow the taxiway centre line marking (marked in the pavement as "AG") to General Aviation Apron. This line will guide you to the left towards the engine stop area.
- When you **arrive to the engine stop area, you will have to stop your engine and push your aircraft manually** to your parking position.

## *When you leave the airport:*

- To access the engine stop zone, **BEFORE** you must request permission from 121.70MHz TWR at parking position
- *You should push your aircraft manually from your stand to the engine stop area.*
- *Once there, start your engine and contact to TWR and follow the taxiing instructions*

#### *NO OLVIDE ESTAS INSTRUCCIONES: Cuando aterrice en el aeropuerto:*

- TWR le informará de la posición asignada para su aeronave en plataforma.
	- Abandone la pista por la calle de rodaje "A", señalada por el letrero informativo "A".
- Cuando esté en la calle de rodaje "A", siga la línea de eje de rodaje marcada en el pavimento como "AG". Esta línea le guiará hacia la izquierda, hacia la zona de parada de motores.
- Al llegar a la zona de parada de motores, tendrá que detener el motor de su avioneta y empujarla manualmente hasta la posición asignada.

### *Cuando salga del aeropuerto:*

- Para acceder a la zona de parada de motores, **ANTES** debe solicitar permiso a TWR en 121.70Mhz desde la propia posición de estacionamiento
- Usted debe empujar la aeronave manualmente desde su posición asignada hasta la zona de parada de motores.
- Una vez allí, encienda su motor y siga instrucciones de rodaje de TWR

# *N'OUBLIEZ PAS CES INSTRUCTIONS:*

# *Lorsque vous atterrissez à l'aéroport:*

- TWR informe l'emplacement qui a été attribué pour votre aeronef.
	- Laisser la piste per la sortie «A», indiqué par le signe de l'information "A".
- Lorsque dans la sortie «A», suivre la ligne de l'axe marqué sur le sol comme "AG". Cette ligne vous guidera vers la gauche pour arriver à la zone d'arrêt des moteurs.
- En arrivant à la zone d'arrêt des moteurs, devra arrêter le moteur de son aeronef et pousser manuellement à l'emplacement attribué.

#### *Lorsque vous quittez l'aéroport:*

- Pour accéder aux moteurs d'arrêt de zone, **AVANT** vous devez demander la permission 121.70MHz TWR à votre position de stationnement
- Vous devez pousser manuellement l'avion à partir de sa position assignée jusqu´à la zone d'arrêt des moteurs.
- Une fois là-bas, vous pouvez mettre en marche le moteur et suiver les instructions de la TWR

\_\_\_\_\_\_\_\_\_\_\_\_\_\_\_\_\_\_\_\_\_\_\_\_\_\_\_\_\_\_\_\_\_\_\_\_\_\_\_\_\_\_\_\_\_\_\_\_\_\_\_\_\_\_\_\_\_\_\_\_\_\_\_\_\_\_\_\_\_\_\_\_\_\_\_\_\_

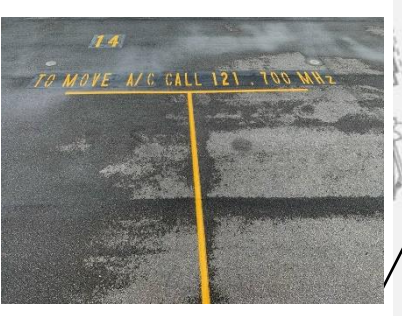

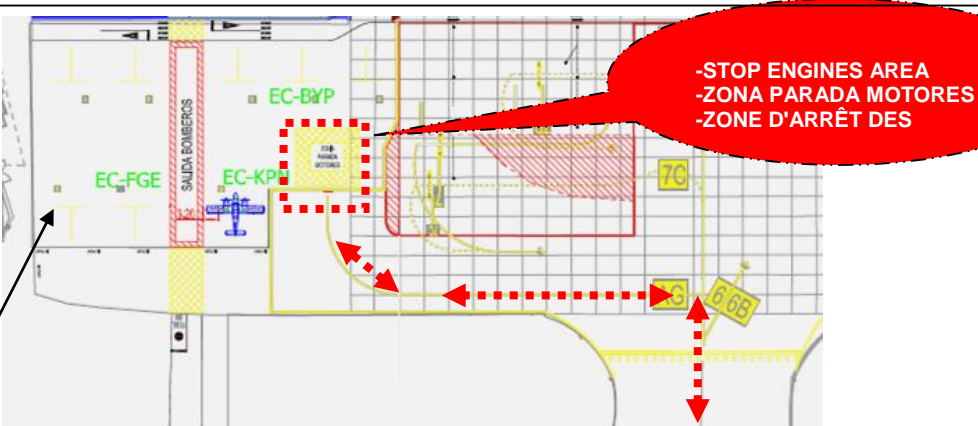

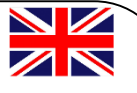